## Java Parallel Streams Internals: Order of Results for Collections

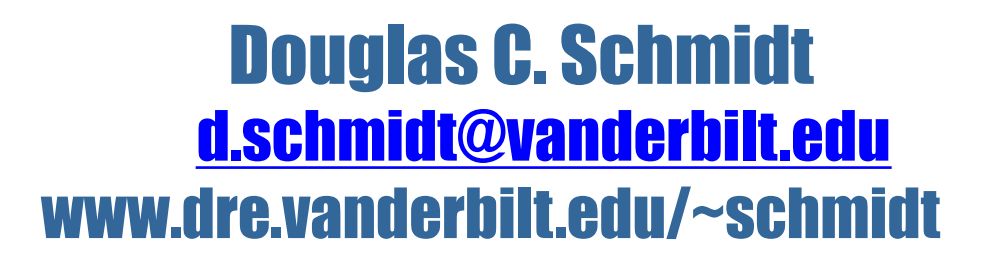

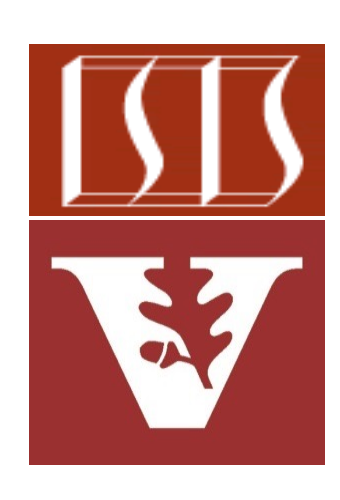

Professor of Computer Science

Institute for Software Integrated Systems

Vanderbilt University Nashville, Tennessee, USA

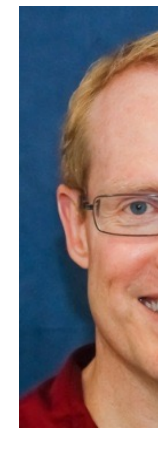

#### Learning Objectives in this Part of the Lesson

- Understand parallel stream internals, e.g.
	- Know what can change & what can't
		- Splitting, combining, & pooling mechanisms
		- Order of processing
		- Order of results
			- **Overview**
			- How collections affect results order

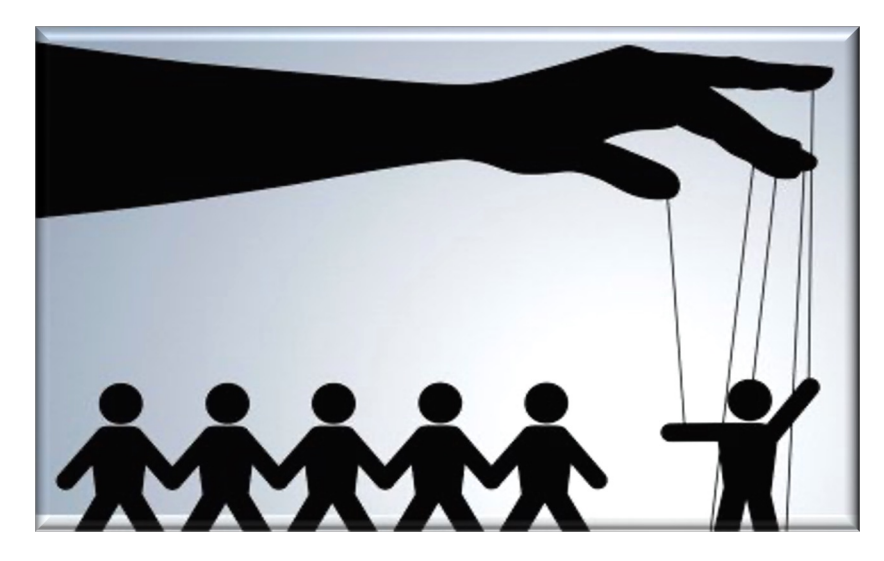

### Learning Objectives in this Part of the Less

- Understand parallel stream internals, e.g.
	- Know what can change & what can't
		- Splitting, combining, & pooling mechanisms
		- Order of processing
		- Order of results
			- Overview
			- How collections affect results order

List<Integer> list  **Arrays.asList(1, 2, ...);**

 $Integer[] doubledA1$ **list**

- **.parallelStream()**
- **.filter(x -> x %**
- **.map(x -> x \* 2)**
- **.toArray(Integer[]::new);**

Multiple examples are analyzed in detail

See github.com/douglascraigschmidt/LiveLessons/tree/master/Jav

- Encounter order is maintained by
	- Ordered spliterators
	- Ordered collections
	- Static stream factory methods

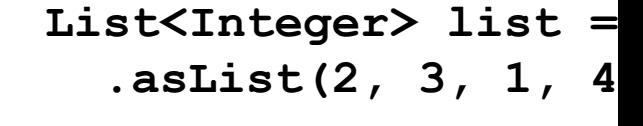

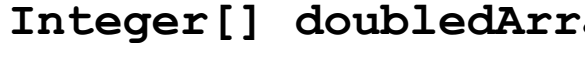

- **.parallelStream()**
- $.$ filter(x  $\rightarrow$  x  $\frac{6}{9}$
- **.map(x -> x \* 2)**
- **.toArray(Integer[]::new);**

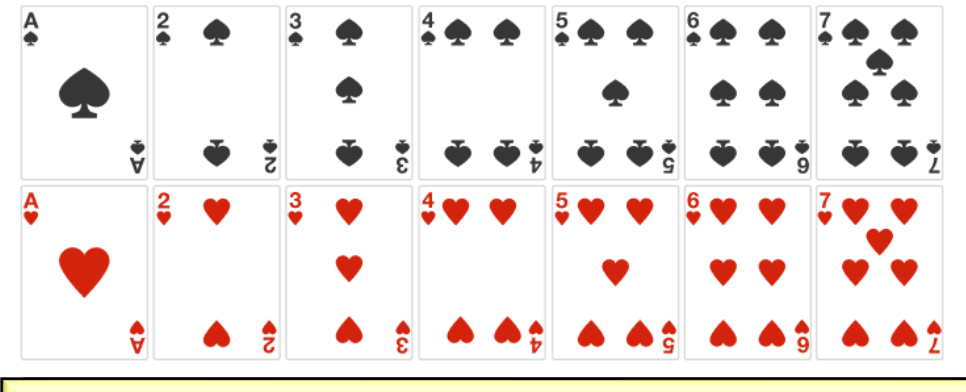

See www.lambdafaq.org/in-what-order-do-the-elements-of-a-stream-becor

- Encounter order is maintained by
	- Ordered spliterators
	- Ordered collections
	- Static stream factory methods

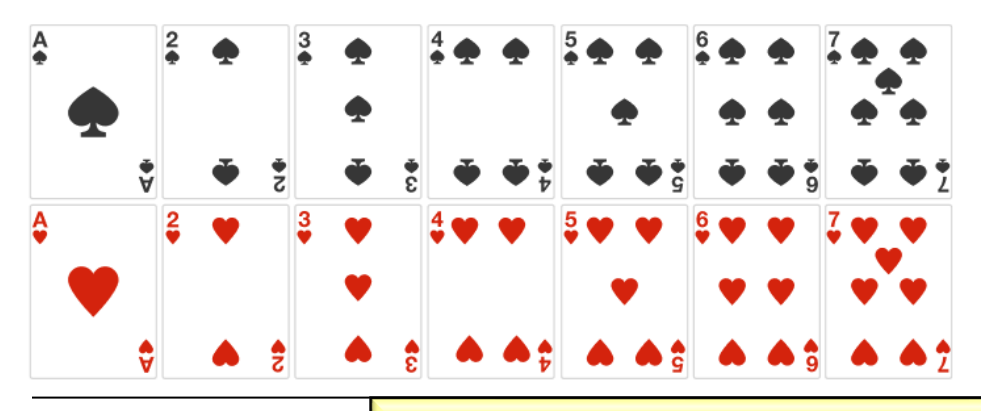

**List<Integer> list = Arrays .asList(2, 3, 1, 4, 2); Integer[] doubledArray = list .parallelStream()** The encounter order is  $[2, 3, 1, 4, 2]$ since list is ordered & non-unique

- $.$ filter(x  $\rightarrow$  x  $\frac{6}{3}$  2 == 0)
- **.map(x -> x \* 2)**
- **.toArray(Integer[]::new);**

Recall that "ordered" isn't the same as "sorted"!

**7**

- Encounter order is maintained by
	- Ordered spliterators
	- Ordered collections
	- Static stream factory methods

 $\bullet$  :  $\bullet$   $\bullet$  :

**List<Integer> list = Arrays .asList(2, 3, 1, 4, 2);**

**Integer[] doubledArray = list .parallelStream() .filter(x -> x % 2 == 0) .map(x -> x \* 2) .toArray(Integer[]::new);** 

Only even values continue thru stream

**8**

- Encounter order is maintained by
	- Ordered spliterators
	- Ordered collections
	- Static stream factory methods

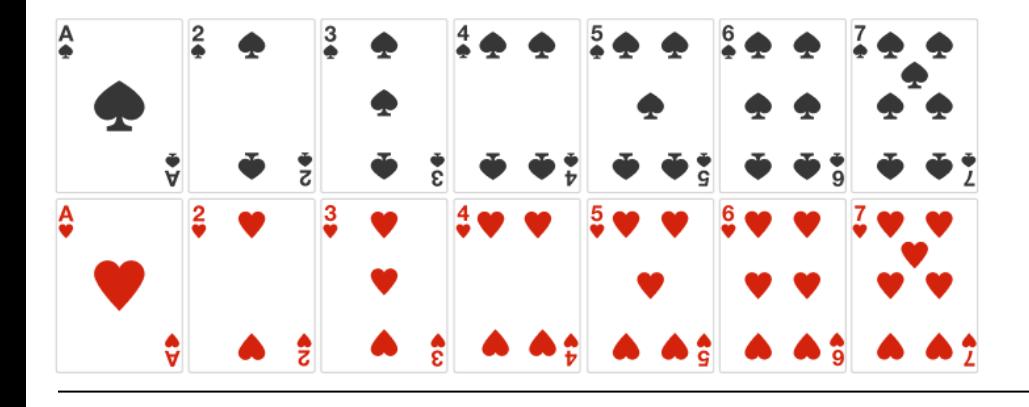

**List<Integer> list = Arrays .asList(2, 3, 1, 4, 2);**

**Integer[] doubledArray = list .parallelStream()**  $.$ filter(x  $\rightarrow$  x  $\frac{6}{3}$  2 == 0)  **.map(x -> x \* 2) .toArray(Integer[]::new);**

Multiply each even number by 2

- Encounter order is maintained by
	- Ordered spliterators
	- Ordered collections
	- Static stream factory methods

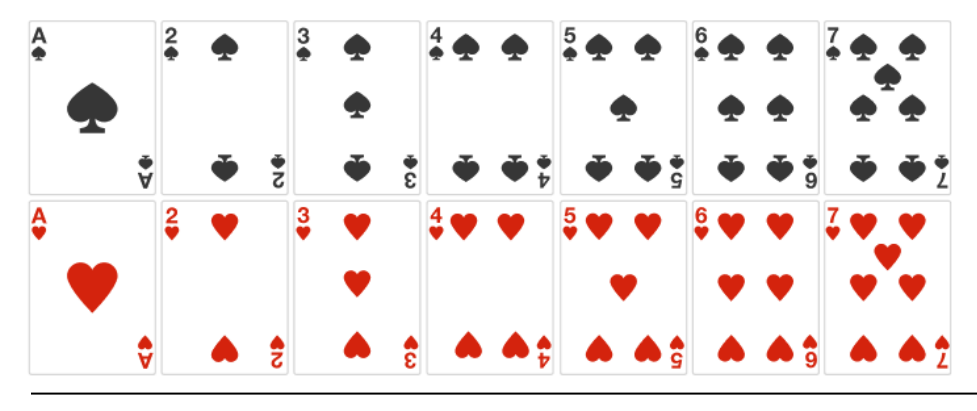

**List<Integer> list = Arrays .asList(2, 3, 1, 4, 2);**

Convert stream into an array of integers **Integer[] doubledArray = list .parallelStream()**  $.$ filter(x  $\rightarrow$  x  $\frac{6}{3}$  2 == 0)  **.map(x -> x \* 2) .toArray(Integer[]::new);**

- Encounter order is maintained by
	- Ordered spliterators
	- Ordered collections
	- Static stream factory methods

**List<Integer> list = Arrays .asList(2, 3, 1, 4, 2);**

**Integer[] doubledArray = list .parallelStream() .filter(x -> x % 2 == 0) .map(x -> x \* 2) .toArray(Integer[]::new);**

Result **must** be ordered as [4, 8, 4] since the list is an ordered collection

• Unordered collections don't need to respect encounter order

**Set<Integer> set = new HashSet<>(Arrays.asList (2, 3, 1, 4, 2))**

**Integer[] doubledSet = set .parallelStream()**  $.$ filter(x  $\rightarrow$  x  $\frac{6}{3}$  2 == 0)  **.map(x -> x \* 2) .toArray(Integer[]::new);**

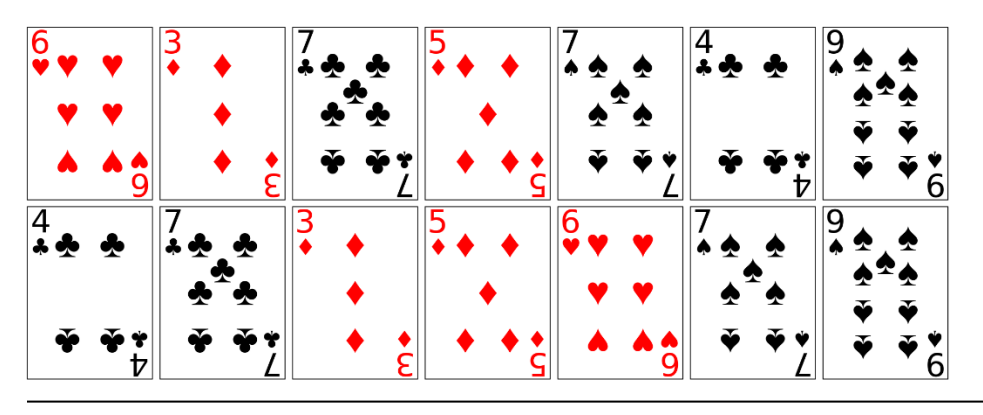

• Unordered collections don't need to respect encounter order

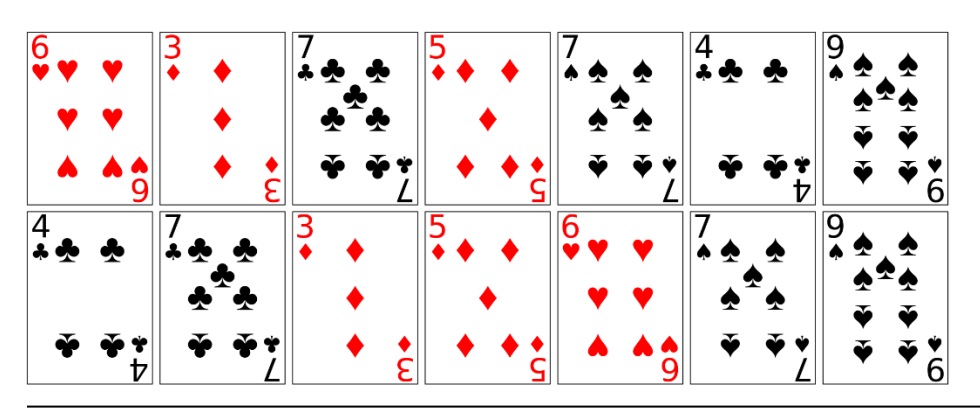

 **HashSet<>(Arrays.asList (2, 3, 1, 4, 2));** A HashSet is unordered & unique

**Set<Integer> set = new** 

**Integer[] doubledSet = set .parallelStream()**  $.$ filter(x  $\rightarrow$  x  $\frac{6}{3}$  2 == 0)

$$
.\,\mathrm{map}\,(\mathrm{x}\rightarrow\mathrm{x}\,\star\,\mathrm{2})
$$

 **.toArray(Integer[]::new);**

• Unordered collections don't need to respect encounter order

This code may run faster since encounter order need not be maintained in the end results, which could be [8, 4] or [4, 8]

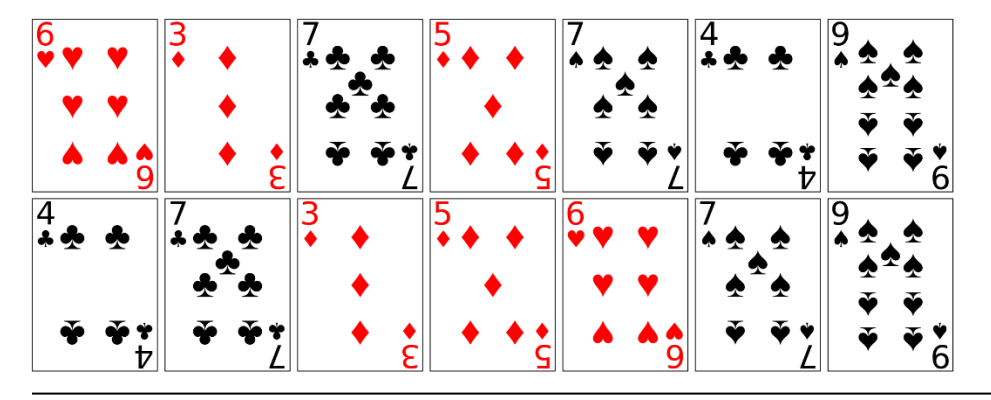

**Set<Integer> set = new HashSet<>(Arrays.asList (2, 3, 1, 4, 2));**

**Integer[] doubledSet = set .parallelStream()**  $.$ filter(x  $\rightarrow$  x  $\frac{6}{3}$  2 == 0)  **.map(x -> x \* 2) .toArray(Integer[]::new);**

# End of Java Parallel Streams Internals: Order of Results for Collections